## Capstone Log Instructional Technology Department

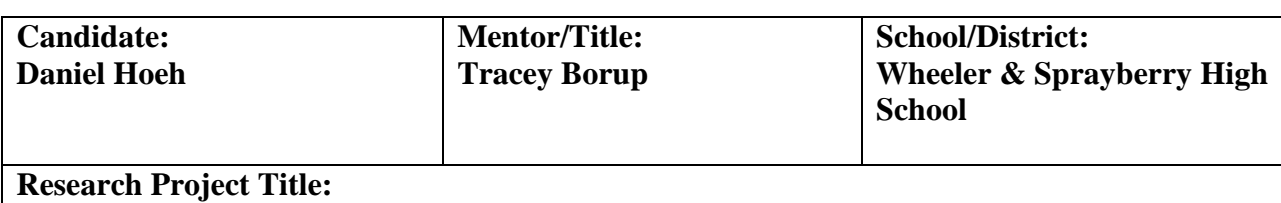

Increasing the usage of Microsoft Office tools through staff and student development

## **You are not required to reflect after each entry. Reflections can address one or more entries in the log. Just delete the reflection row if you do not use it.**

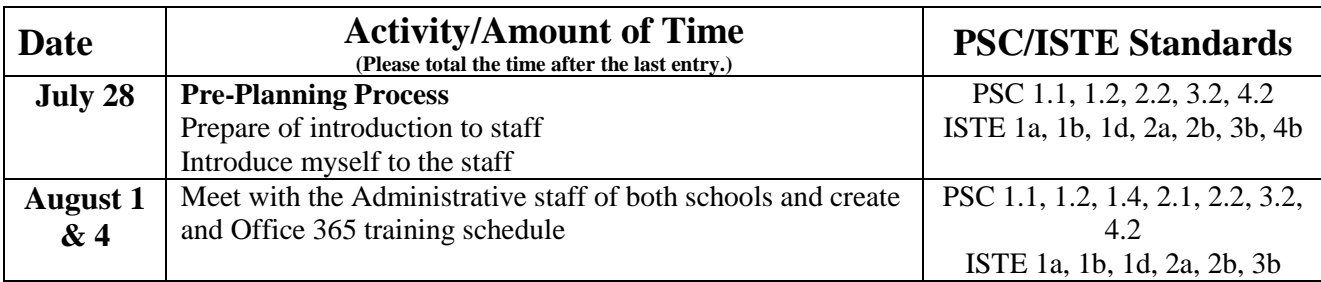

Reflection:

The pre-planning process began with a presentation that was given during a large staff wide faculty kick off meeting. The entire staff was there and it was difficult to gauge interest in the use of Office 365 and other tools.

Due to the different ways that other schools functioned, it was apparent that I needed to meet with the department heads and introduce Office 365. Several departments did not show interest in the tool, but Language Arts and World Languages showed a lot of interest. I was invited to come and talk about Office 365 tools with several classes.

It can be difficult getting teacher interest in a technology tool and school politics often play a factor. It took a while to realize who I should work with, in order to raise awareness of Office 365 tools. Although I would like to present this tool to the entire staff, it is difficult because of the size and complexity. I can only do what I am invited by the teachers to do. Awareness is going to have to build up a few teachers at a time.

(10 hours)

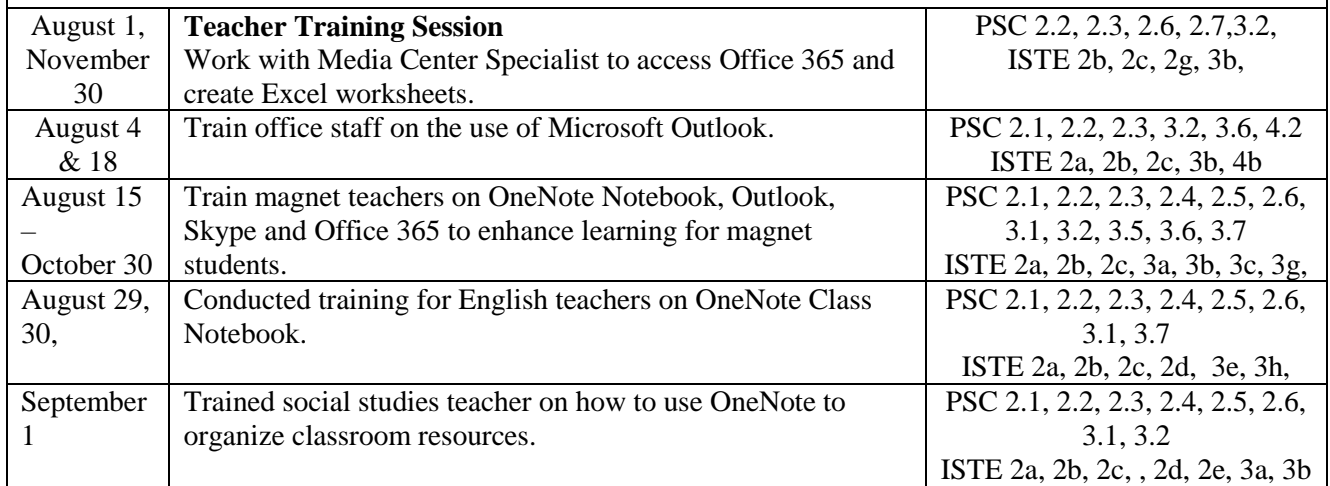

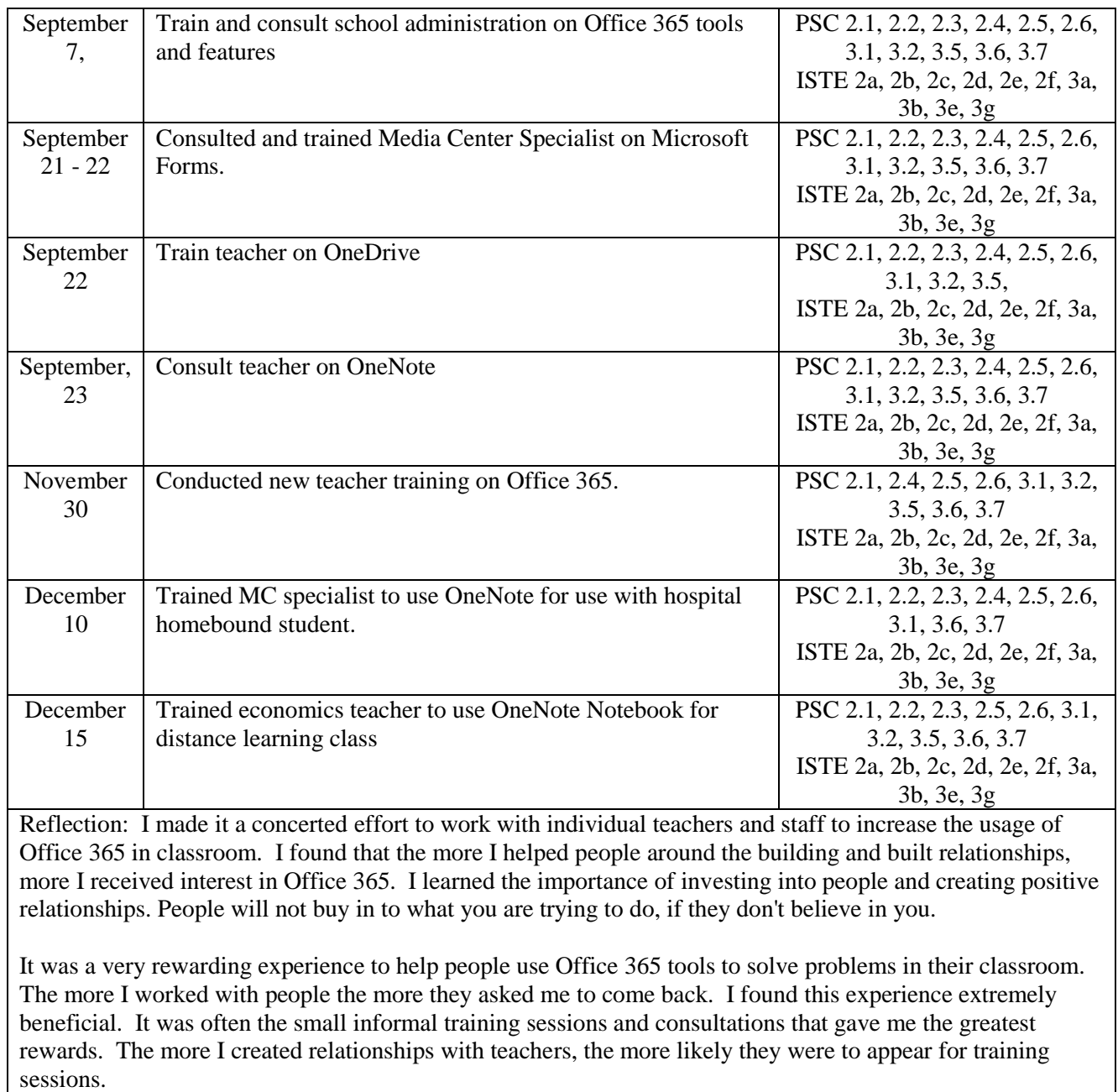

It was also amazing how working with the everyone, not only teachers, gave me the greatest results. My efforts with the media specialist helped to open opportunities for me around the school. She helped me make important contacts around the building and allowed me to use the media center for trainings.

(20 hours)

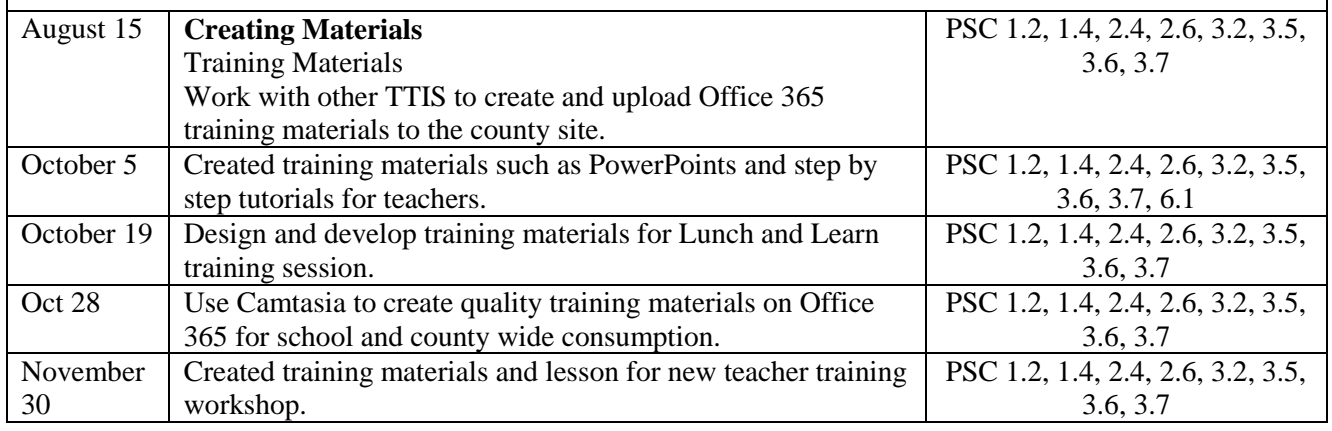

Reflection:

When presented with the opportunity I made myself available to help produce training materials for both local and countywide usage. Throughout this process I was amazed at how difficult and time consuming creating training material truly was. Often times I found the process very tedious and repetitive, as I constantly went over the material again and again. The videos had to be perfect and steps had to be concise. I often found audio issues along with pacing issues that really turned what seemed simple into an arduous process.

 $(12 \text{ hours})$ 

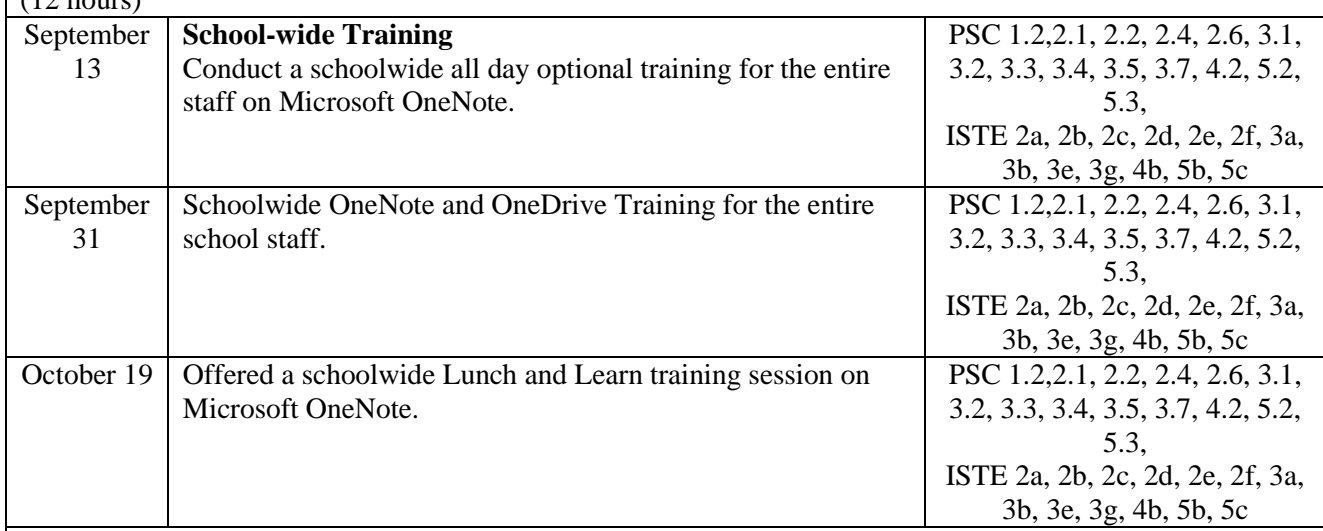

Reflection: School Wide Trainings

My first attempt offering schoolwide trainings was not as successful as I had hoped. Only a few teachers and the principal showed up during the trainings sessions. It is difficult to get teachers to show up for optional training sessions.

After working with the media specialist and administration staff, it was determined that the best way to offer trainings was to try, "Lunch and Learn" sessions. The lunch and learn sessions were offered during lunch and the teachers were allowed to eat during the session. As opposed to a normal session that is 40 minutes long, the lunch and learn session is constructed to be  $20 - 30$  minutes long. The sessions received a lot of positive feedback from the staff. Due to scheduling issues with holidays and testing, it was determined that additional trainings will be offered into the new year.

 $(20 \text{ hours})$ 

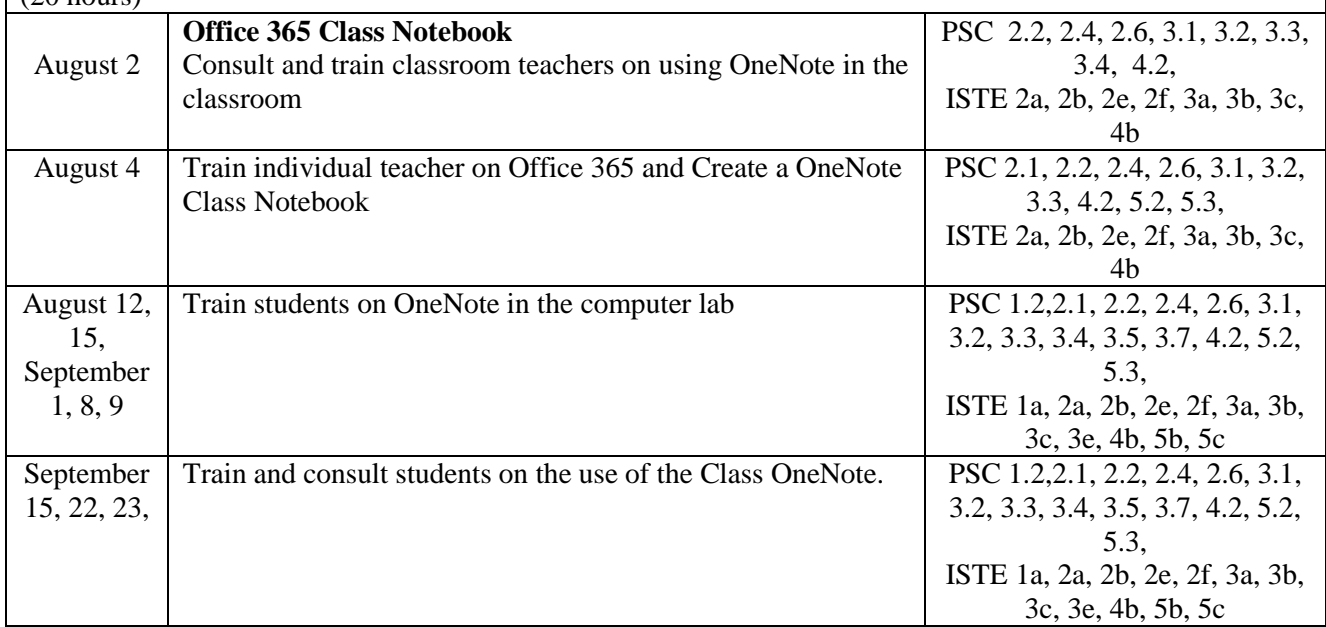

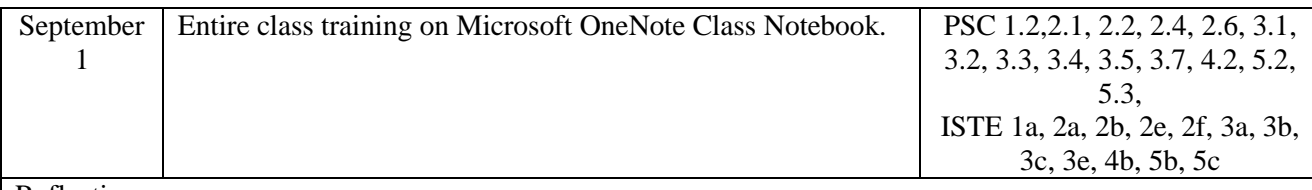

Reflection:

I was able to work with two different English literature classes to create a OneNote Classroom Notebook. The teachers were very excited about the opportunity that OneNote brought to the class. During the lessons we did run into several problems that hindered the implementation. Many of the students did not receive parental consent to use Office 365 and OneNote. Also, many students continued to use Google and cut and paste into OneNote. This practice limited the advantage that the product brought to classroom. Although both teachers were excited about the product, one teacher stopped using it exclusively and allowed the students to use whatever tool they wanted.

I was very excited to work alongside both teachers, however in time it became apparent that one of the teachers lost their enthusiasm for Office 365 and OneNote. It was disappointing to lose support for the product and the training, but I remained optimistic and offered all of the resources available. I really appreciated and enjoyed the opportunity to get into the classroom and work alongside the teachers.

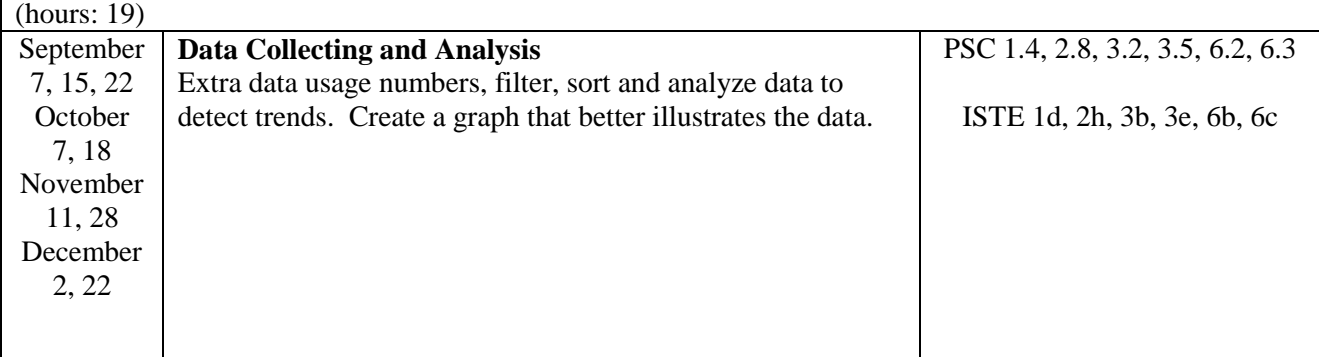

Reflection: As often as possible data was extracted, filtered, sorted and analyzed to determine the effectiveness of the study. This process was tedious and required diligence to complete. Although not as exciting as presenting, it did offer up a chance to determine the effectiveness of the entire project. According the IRB the final data cannot be presented in the report. I still generated this data to determine if my project was affective.

This part of the project taught me a lot about the power of Excel as a data analysis tool. Although I already knew how to use Excel, this really tested my capabilities. This part of the capstone was not as glamorous as other aspects of the project, but without clear data it would have been impossible to determine the effectiveness of project.

(Hours 10) **Class Training** August 8, 11, 18 & 19 Conducted all class training sessions on Office 365 for ESOL classes PSC 2.1, 2.2, 2.6, 3.1, 3.2, 3.3, 3.4, 3.5, 3.6, 3.7, 4.1, 4.2 ISTE 2a, 2b, 2f, 3a, 3b, 3c, 3d, 3e, 3f, 4a, 4b September 15 Trained ESOL students on Microsoft Office 365. PSC 2.1, 2.2, 2.6, 3.1, 3.2, 3.3, 3.4, 3.5, 3.6, 3.7, 4.1, 4.2, ISTE 2a, 2b, 2f, 3a, 3b, 3c, 3d, 3e, 3f, 4a, 4b **Personal Professional Development: MIE** December 8 & 9 (Personal Professional Development) Microsoft MIE Training PSC 6.1, 6.2 , 6.3 ISTE 6a, 6b, 6c Reflection:

During the two days I learned about an array of products available from Microsoft. Although I was already aware of these products, the training did offer me new applications for old programs. I learned how to use programs such as SWAY and Mix to enhance learning in the classroom. The knowledge I gained is invaluable for the classroom and I look forward to integrating these lessons into my future trainings.

I only wish that I would have had the new skills and tools at the beginning of the semester, instead of half way through. I look forward to presenting the materials I gained to the entire staff at both my schools.

(hours: 14)

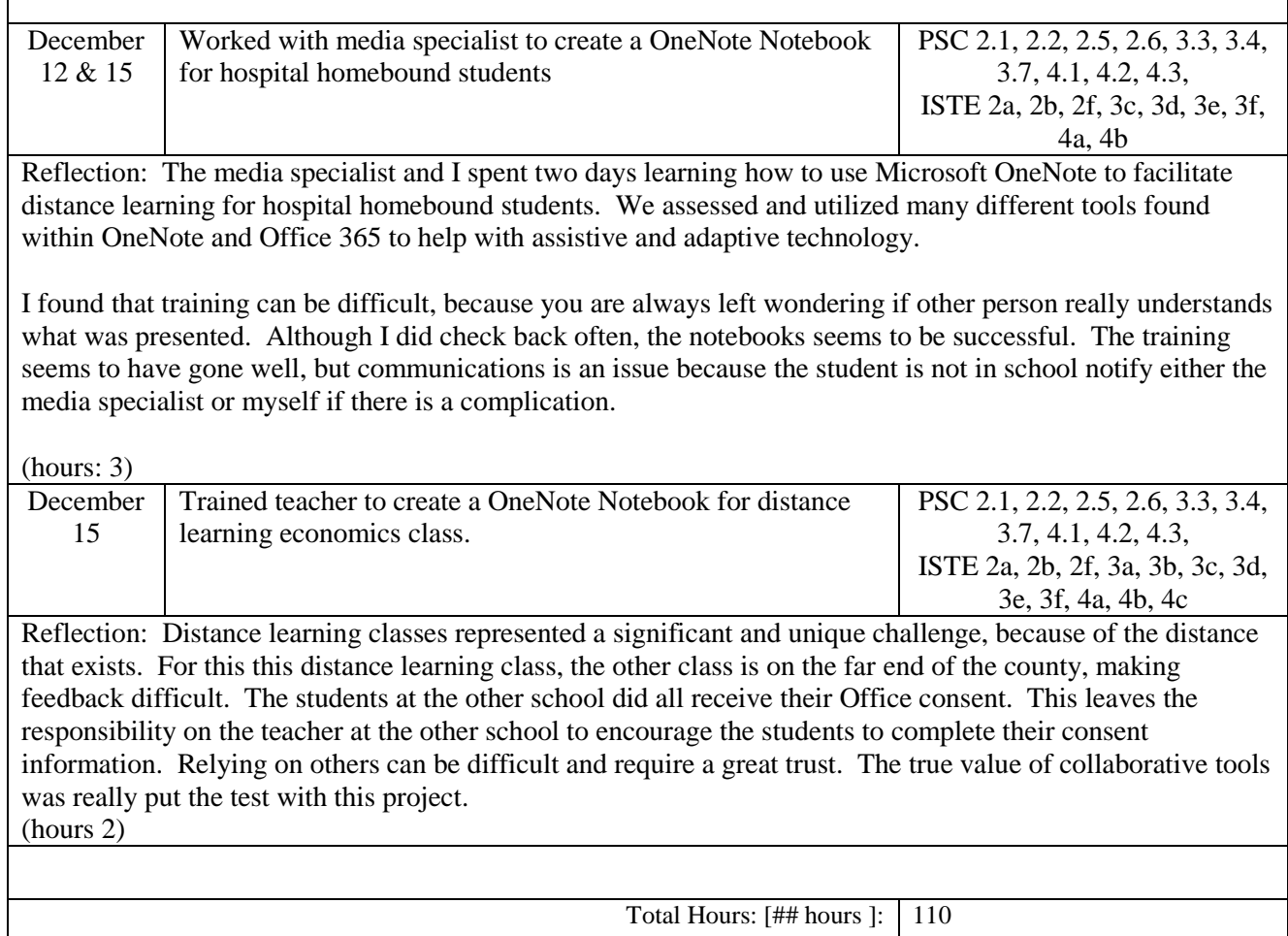

![](_page_4_Picture_208.jpeg)

![](_page_5_Picture_18.jpeg)